*Adobe Scripting Your Visual Blueprint To Scripting In Photoshop And Illustrator*

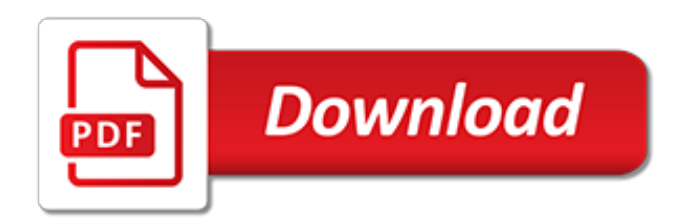

### **Adobe Scripting Your Visual Blueprint**

Adobe ColdFusion is a commercial rapid web application development platform created by J. J. Allaire in 1995. ( The programming language used with that platform is also commonly called ColdFusion, though is more accurately known as CFML.)ColdFusion was originally designed to make it easier to connect simple HTML pages to a database.By version 2 (1996), it became a full platform that included ...

### **Adobe ColdFusion - Wikipedia**

- [Simon] We live in the future. Where else can you design a space, and then, moments later, take a stroll inside? Real-time visualization of 3D content is in greater demand than ever before. Let me show you how you can apply this game-changing technology to your own work. We'll sink our teeth into the brand new Unreal Studio, and learn how to import a complete Revit model, and polish it into ...

## **Revit to Unreal for Architecture, Visualization, and VR**

Download Free eBook:Microsoft Access 2016: The Complete Guide - Free chm, pdf ebooks download

## **Microsoft Access 2016: The Complete Guide - Free eBooks ...**

All cheat sheets, round-ups, quick reference cards, quick reference guides and quick reference sheets in one page. The only one you need.

## **Cheat Sheet : All Cheat Sheets in one page**

GraphicsMagick Supported Formats. GraphicsMagick uses an ASCII string known as "magick" (e.g. "GIF") to identify file formats, algorithms acting as formats, built-in images, and embedded profile types.

## **GraphicsMagick Supported Formats**

Expand your motion graphics skillset by learning how to prepare and import assets into the video game engine Unreal Engine 4 (UE4). In this course, Scott Pagano demonstrates techniques for designing and building animated assets that will translate with ease from Maya or Cinema 4D into UE4 for real-time motion graphics rendering.

# **Epic Training and Tutorials | Lynda.com**

InformationWeek.com: News analysis and commentary on information technology trends, including cloud computing, DevOps, data analytics, IT leadership, cybersecurity, and IT infrastructure.

#### **InformationWeek, serving the information needs of the ...**

The Unreal Engine is a game engine developed by Epic Games, first showcased in the 1998 firstperson shooter game Unreal.Although initially developed for first-person shooters, it has been successfully used in a variety of other genres, including stealth, fighting games, MMORPGs, and other RPGs.With its code written in C++, the Unreal Engine features a high degree of portability and is a tool ...

#### **Unreal Engine - Wikipedia**

The United Nations' Sustainable Development Goals are a "blueprint to achieve a better and more sustainable future for all." One tool to help the poor reach these goals is financial inclusion - making sure they have access to financial tools and services.

#### **Beehive Media - bring your research to life with data ...**

Search by Catalog Number OR Class Number Found in print materials (i.e. courses schedule, newspaper ads, etc.). - - OR

#### **Search MSTC's Course Database**

Get the most from your Profound Logic investment with product how-to documents, tips and settings

### **Product Version Log | Profound Logic Software**

Tuition: \$2,440.00 Materials Cost: \$0.00 Description: Get started in an exciting new career in welding. During this short team training program you will enrolled in a Fabrication Math and Blueprint Reading class where you will learn essential math and blueprint reading skills to become a successful fabricator and or welder in today's high tech manufacturing world.

## **Kirkwood Community College Continuing Education & Training ...**

A Word about Colorspaces • Supported Formats • Pseudo Formats • Built-in Images • Built-in Patterns • Embedded Profiles. ImageMagick uses an ASCII string known as magick (e.g. GIF) to identify file formats, algorithms acting as formats, built-in patterns, and embedded profile types.Support for some of the formats are delegated to libraries or external programs.

#### **ImageMagick - Formats**

Start Your Job Search. Showing 30 jobs at a time out of 155 total. Click on a card below to view more details or apply for a job.

# **Start Your Job Search – job search | Astyra**

Here s a cool and free java app for live audio even car to crew , timing and scoring, etc. which is free for supported devices unfortunately the Q9c isn t one of them. presumably due to its lack of a...

# **Tumblr - Quick Heal Quick Update Patch**

The purpose of this course is to share what I know with you — to show you what it takes to build a website from start to finish. From the initial idea roiling around in your head — or your client's —to structuring information and content to visual design and development.

### **UX & Web Design Master Course: Strategy, Design ...**

PAC (an eLitmus division) enables rapid and comprehensive assessment of talent across a wide range of technology domains, be it for hiring or employee evaluations.

#### **PAC - Talent Assessment**

Since 1997 Wise Men has provided recruiting, screening and placement services for contract, permanent and contract to hire positions. During this time, we have developed an optimized staffing approach and we are successful in identifying the right resource with the right skillset, personality, and capability helping our clients achieve their business goals.

# **CAREERS – Wise Men | IT Business Solution | IT Service ...**

EMPOWERMENT ZONE Welcome to Empowerment Zone (version 3.9), the home page of Jamal Mazrui! This site (http://www.empowermentzone.com) offers information, ideas, and ...

#### **Empowerment Zone -- helping individuals and communities ...**

Accounting ACC\*100 Basic Accounting 3 credits. An introduction to basic accounting concepts and principles, with an emphasis on their practical application to recording, classifyi

[ricette torta con nutella,](http://gardiner.net.au/ricette_torta_con_nutella.pdf) [the tale of chirpy cricket](http://gardiner.net.au/the_tale_of_chirpy_cricket.pdf), [storia degli uffizi](http://gardiner.net.au/storia_degli_uffizi.pdf), [ricette italiane facili](http://gardiner.net.au/ricette_italiane_facili.pdf), [when there s no more](http://gardiner.net.au/when_there_s_no_more_room_in_hell_3.pdf) [room in hell 3](http://gardiner.net.au/when_there_s_no_more_room_in_hell_3.pdf), [hp 8903e distortion analyzer manual](http://gardiner.net.au/hp_8903e_distortion_analyzer_manual.pdf), [software visual basic 6.0,](http://gardiner.net.au/software_visual_basic_6_0.pdf) [religion in american politics](http://gardiner.net.au/religion_in_american_politics.pdf), [untitled iii this is street art 2nd second edition by,](http://gardiner.net.au/untitled_iii_this_is_street_art_2nd_second_edition_by.pdf) [cases and materials on international law](http://gardiner.net.au/cases_and_materials_on_international_law.pdf), [paleo freezer recipes](http://gardiner.net.au/paleo_freezer_recipes_and_paleo_on_a_budget_in_10.pdf) [and paleo on a budget in 10](http://gardiner.net.au/paleo_freezer_recipes_and_paleo_on_a_budget_in_10.pdf), [rand mcnally streetfinder fort worth and vicinity tx,](http://gardiner.net.au/rand_mcnally_streetfinder_fort_worth_and_vicinity_tx.pdf) [low temperature biology of](http://gardiner.net.au/low_temperature_biology_of_foodstuffs.pdf) [foodstuffs,](http://gardiner.net.au/low_temperature_biology_of_foodstuffs.pdf) [nature and wealth overcoming environmental scarcity and inequality,](http://gardiner.net.au/nature_and_wealth_overcoming_environmental_scarcity_and_inequality.pdf) [rowan of rin worksheets](http://gardiner.net.au/rowan_of_rin_worksheets.pdf), [chicken](http://gardiner.net.au/chicken_breast_recipes_jamie_oliver.pdf) [breast recipes jamie oliver](http://gardiner.net.au/chicken_breast_recipes_jamie_oliver.pdf), [how to magazines,](http://gardiner.net.au/how_to_magazines.pdf) [nelson math grade 5 workbook,](http://gardiner.net.au/nelson_math_grade_5_workbook.pdf) [classroom strategies for children](http://gardiner.net.au/classroom_strategies_for_children_with_adhd_autism_sensory_processing_disorders.pdf) [with adhd autism sensory processing disorders](http://gardiner.net.au/classroom_strategies_for_children_with_adhd_autism_sensory_processing_disorders.pdf), [mariner 55 outboard manual](http://gardiner.net.au/mariner_55_outboard_manual.pdf), [women in business school,](http://gardiner.net.au/women_in_business_school.pdf) [young](http://gardiner.net.au/young_entrepreneur_success_stories.pdf) [entrepreneur success stories,](http://gardiner.net.au/young_entrepreneur_success_stories.pdf) [land that time forgot,](http://gardiner.net.au/land_that_time_forgot.pdf) [the rainbow serpent a kulipari novel,](http://gardiner.net.au/the_rainbow_serpent_a_kulipari_novel.pdf) [dimagrire dieta gruppo](http://gardiner.net.au/dimagrire_dieta_gruppo_sanguigno.pdf) [sanguigno](http://gardiner.net.au/dimagrire_dieta_gruppo_sanguigno.pdf), [poster pour cuisine,](http://gardiner.net.au/poster_pour_cuisine.pdf) [the sarah jane adventures invasion of the bane,](http://gardiner.net.au/the_sarah_jane_adventures_invasion_of_the_bane.pdf) [the dispossessed a diary of](http://gardiner.net.au/the_dispossessed_a_diary_of_despair_kindle_edition.pdf) [despair kindle edition](http://gardiner.net.au/the_dispossessed_a_diary_of_despair_kindle_edition.pdf), [my pictures are my passion,](http://gardiner.net.au/my_pictures_are_my_passion.pdf) [obras maestras cl sicas para bajo piezas f ciles de,](http://gardiner.net.au/obras_maestras_cl_sicas_para_bajo_piezas_f_ciles_de.pdf) [catholicism by robert barron](http://gardiner.net.au/catholicism_by_robert_barron.pdf)